Adobe Photoshop CC Hacked Keygen Free

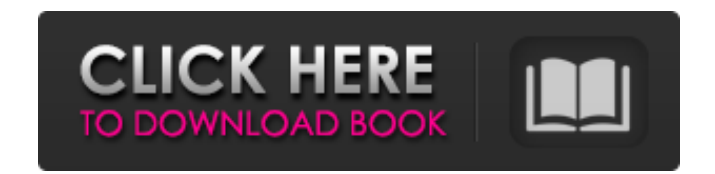

#### **Adobe Photoshop CC For PC**

If you're a Photoshop beginner, you're going to want to download tutorials and class videos from Adobe's website (www.adobe.com/products/photoshop.html). Many other online resources are also available. Finding classic book Your Own Graphics Using Photoshop: Erick H. Lewis and Eric H. Slossen Your Design Interface: Programming and Compositing on the Macintosh Computer: Jacky Rosenfeld, Henry Peters, and William S. Berghe The Design of Everyda Creative Professionals: Steven J. D'Andrea Photoshop Elements 4 Mastering Digital Photography: The Photographer's Guide to Adobe Photoshop Elements 4: A Guide to Digital Photo Brofessional: A.B. Chrisman Photoshop CS4 Mast of Smart Objects and Layer Comps: John Bufford Managing Retouching and Manipulation Retouching includes a number of functions that aren't as fundamental to the photo editing process as they are to post-processing and manip it does have its own place in photo editing. Retouching works by applying color, contrast, and shadow or highlights. Although this book covers retouching in the basic sense, its main focus is on manipulating photos in Phot retouching is really an art of manipulation rather than retouching. Retouching is taking an image one or two steps further from a satisfactory result, whereas manipulation is taking an image one or two steps further away f

## **Adobe Photoshop CC Patch With Serial Key**

The free version is available as a digital download for Windows, and a DVD for Windows and Mac. The paid version (paid separately) is also available for Mac, Windows and Linux. However, both the free and paid version can b information about Photoshop. In this article, we have compiled some of the best Photoshop tips and tricks that you can use to improve your workflow. We have also collected some of the coolest Photoshop design templates tha through Photoshop! Best Photoshop resources Several websites are dedicated to Photoshop tips and tricks. Pixel Juice is a Photoshop-focused website that aims to make your workflow simple and efficient. With the help of sev the best tutorials and Photoshop tutorials you can find. Pixel Juice also provides a complete reference guide with Photoshop layers and palettes, along with other Photoshop techniques and tools. You can also sign up on the the internet. The website offers stock photos of all sizes and styles, so you will surely find the right one for your creative project. You can easily find free or cheap stock photos online, but not all of them are availab on the website, or alternatively, you can subscribe to the premium plan to get access to all of the images. Images can be easily cropped, resized and edited using the filters and Photoshop techniques that the website offer free animation template. Another bonus a681f4349e

## **Adobe Photoshop CC Crack+**

Click here for additional data file.

# **What's New In Adobe Photoshop CC?**

Q: Why git cannot checkout specific git remote? I have added few git remote into my git config git remote into my git config git remote add branch1 git remote add branch2 Now when I do git branch land branch2 But I also wa 1 got To fetch or to merge? [fetch] remote: Counting objects: 3, done. remote: Compressing objects: 3, done. remote: Compressing objects: 100% (2/2), done. remote: Total 3 (delta 0) Unpacking objects: 100% (3/3), done. Fro when I try git checkout branch2 I get error: pathspec 'branch2' did not match any file(s) known to git. fatal: checkout 'branch2' failed How to checkout only these two branches? A: When you try to checkout branch2, it is a

## **System Requirements:**

Supported OS: Memory: HARDWARE REQUIREMENTS: Gamepad: LIST OF GAMES SUPPORTED: Install Notes: Version: Execute a command to confirm the file is valid then copy it to your \program files\steam\steamapps\common\Overwatch\ fo Overwatch on Windows, and you have a Windows only GeForce RTX graphics card, you

<https://www.careerfirst.lk/sites/default/files/webform/cv/darzav756.pdf> <https://wedesigngreen.com/uncategorized/photoshop-2022-version-23-0-1-crack-serial-number-free-2022> <https://jadetana.com/photoshop-2022-version-23-1-1-serial-number-mac-win-2022/> <https://bastyr.edu/system/files/webform/changes/1656616291/wayncoll261.pdf> <https://evol.ai/dgex/index.php/advert/photoshop-2021-version-22-4-install-crack-torrent-free-download-final-2022/> [https://wondernancy.com/wp-content/uploads/2022/07/Adobe\\_Photoshop\\_2022\\_Version\\_2341\\_universal\\_keygen\\_\\_Free\\_Download\\_PCWindows.pdf](https://wondernancy.com/wp-content/uploads/2022/07/Adobe_Photoshop_2022_Version_2341_universal_keygen__Free_Download_PCWindows.pdf) <http://launchimp.com/photoshop-2021-keygen-crack-setup-free-for-windows-updated-2022/> [https://dragonsecho.com/wp-content/uploads/2022/07/Adobe\\_Photoshop\\_2022\\_Version\\_2301.pdf](https://dragonsecho.com/wp-content/uploads/2022/07/Adobe_Photoshop_2022_Version_2301.pdf) <https://cdn.lyv.style/wp-content/uploads/2022/07/01012623/winvia.pdf> <https://durandoatelier.com/wp-content/uploads/jamgild.pdf> <https://www.kidssociety.nl/system/files/webform/ghazmar81.pdf> <http://www.hakcanotel.com/adobe-photoshop-cc-2018-version-19-free-updated-2022/> <http://www.pickrecruit.com/photoshop-cc-2018-crack-keygen-winmac-2022/> [http://www.elorodigital.com/wp-content/uploads/2022/06/Photoshop\\_2020\\_Hacked\\_\\_\\_X64.pdf](http://www.elorodigital.com/wp-content/uploads/2022/06/Photoshop_2020_Hacked___X64.pdf) <https://viajacomolocal.com/wp-content/uploads/2022/06/deadulre.pdf> <https://propertynet.ng/adobe-photoshop-keygen-generator-keygen-full-version-pc-windows-april-2022-2/> <http://wp2-wimeta.de/adobe-photoshop-2022-crack-exe-file-with-key-winmac-2022-latest/> [https://www.linkspreed.com/upload/files/2022/06/3vQVj49c118VqR9DFmXG\\_30\\_bbc4ed302641796768c858ac0d887732\\_file.pdf](https://www.linkspreed.com/upload/files/2022/06/3vQVj49c118VqR9DFmXG_30_bbc4ed302641796768c858ac0d887732_file.pdf) [https://statusmirchi.com/wp-content/uploads/2022/07/Photoshop\\_eXpress.pdf](https://statusmirchi.com/wp-content/uploads/2022/07/Photoshop_eXpress.pdf) [https://sjbparishnaacp.org/wp-content/uploads/2022/06/Photoshop\\_2021\\_Version\\_224.pdf](https://sjbparishnaacp.org/wp-content/uploads/2022/06/Photoshop_2021_Version_224.pdf)